**INSTITUTO FEDERAL DE EDUCAÇÃO, CIÊNCIA E TECNOLOGIA DE GOIÁS PRÓ-REITORIA DE DESENVOLVIMENTO INSTITUCIONAL DIRETORIA DE TECNOLOGIA DA INFORMAÇÃO - DTI**

# **SISTEMA DE GERAÇÃO DE CARTEIRINHAS DOS ALUNOS**

**MANUAL DO USUÁRIO**

Goiânia – 2016

Este manual destina-se a apresentar o Sistema de Geração de Carteirinhas dos Alunos.

Os alunos do IFG necessitam de sua carteirinha para facilitar a identificação em alguns setores da instituição.

## <span id="page-2-0"></span>Índice

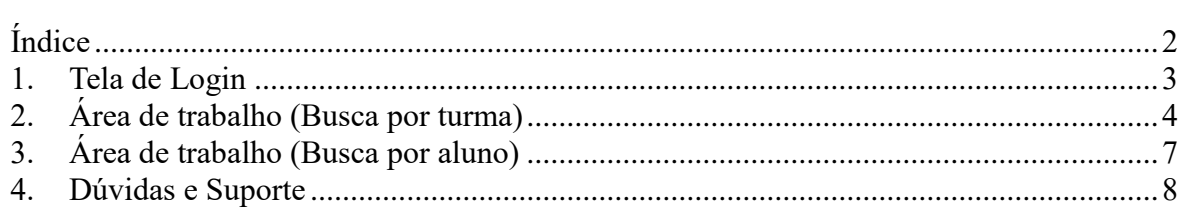

#### <span id="page-3-0"></span>**1. Tela de Login**

Para acessar o Sistema de Geração de Carteirinhas dos Alunos, o servidor deverá abrir o programa chamado **CarteiraQAcademico.exe**, instalado em sua estação de trabalho. Neste programa é necessário realizar a autenticação do usuário por meio do identificador único IFG-ID. A [Figura 1](#page-3-1) apresenta a Tela de Login do sistema.

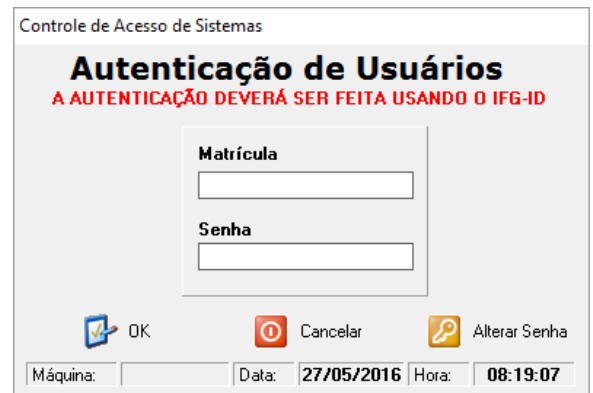

<span id="page-3-1"></span>*Figura 1- Tela de Login do Sistema de Geração de Carteirinhas dos Alunos.*

#### <span id="page-4-0"></span>**2. Área de trabalho (Busca por turma)**

O Sistema de Geração de Carteirinhas dos Alunos possui apenas uma tela, onde todas as funcionalidades estão disponíveis. A [Figura 2](#page-4-1) apresenta a tela principal do sistema.

| Cal Impressão de Carteiras |                                                                                    |                       | $\times$<br>$\Box$<br>-                          |
|----------------------------|------------------------------------------------------------------------------------|-----------------------|--------------------------------------------------|
| Turmas Regulares Geral     |                                                                                    |                       | Data de Vencimento: _/_/___                      |
| Campus:                    | Ano: 2016<br>$\backsim$                                                            | Semestre: $\boxed{1}$ |                                                  |
| Curso:                     |                                                                                    |                       | Margem Superior: 9                               |
| Turma:                     | v.                                                                                 |                       | <b>MODELO DO FORMULÁRIO</b>                      |
|                            |                                                                                    |                       | Modelo 2 (5 por folha)<br>Modelo 1 (4 por folha) |
| NUMMATRIC                  | NOME                                                                               | <b>DESCRCURSO</b>     | Carteiras selecionadas p/ impressão              |
|                            |                                                                                    |                       | MATRICULA NOMEALUNO                              |
|                            |                                                                                    |                       | $\blacktriangleright$ 1                          |
|                            |                                                                                    |                       |                                                  |
|                            |                                                                                    |                       |                                                  |
|                            |                                                                                    |                       |                                                  |
|                            |                                                                                    |                       |                                                  |
|                            |                                                                                    |                       |                                                  |
|                            |                                                                                    |                       |                                                  |
|                            |                                                                                    |                       |                                                  |
|                            |                                                                                    |                       |                                                  |
|                            |                                                                                    |                       |                                                  |
|                            |                                                                                    |                       |                                                  |
|                            |                                                                                    |                       |                                                  |
|                            |                                                                                    |                       |                                                  |
|                            |                                                                                    |                       |                                                  |
|                            |                                                                                    |                       |                                                  |
|                            |                                                                                    |                       |                                                  |
|                            | Pressione < <control>&gt; e clique na linha para selecionar vários nomes</control> |                       | $\langle$<br>$\rightarrow$                       |
|                            | Selecionar<br>$\rightarrow$                                                        | Imprimir<br>Voltar    | Limpar Tudo<br>Soir                              |

*Figura 2 – Tela principal do Sistema de Geração de Carteirinhas dos Alunos.*

<span id="page-4-1"></span>Na aba **"Turmas Regulares"**, o usuário poderá escolher os alunos de uma turma específica para a confecção das carteirinhas. Inicialmente, escolhe-se o Câmpus, o ano e o semestre letivo. Posteriormente, o Curso desejado. E por fim, escolhe-se a Turma. [A](#page-4-2) 

[Figura 3](#page-4-2) ilustra a escolha de uma turma de Engenharia Civil do Câmpus Goiânia.

| Ano: 2016<br>$\overline{\vee}$<br>Campus: Câmpus Goiânia |                                                                                    | Data de Vencimento:<br>_ر_ر_<br>Margem Superior: 9<br>$\div$ |                                                    |  |
|----------------------------------------------------------|------------------------------------------------------------------------------------|--------------------------------------------------------------|----------------------------------------------------|--|
| Curso: Bacharelado em Engenharia Civil                   |                                                                                    |                                                              |                                                    |  |
| $\overline{\mathbf{v}}$<br>Turma: CIVIL.GO.1N            |                                                                                    |                                                              | MODELO DO FORMULÁRIO                               |  |
|                                                          |                                                                                    |                                                              | Modelo 1 [4 por folha]<br>◯ Modelo 2 (5 por folha) |  |
| <b>NUMMATRIC</b><br><b>NOME</b>                          | <b>DESCRCURSO</b>                                                                  | $\wedge$                                                     |                                                    |  |
| <b>Bluese Vices</b>                                      | Bacharelado em Engenharia Civil                                                    |                                                              | Carteiras selecionadas p/impressão                 |  |
| cas Henrique I la décade Rivae                           | Bacharelado em Engenharia Civil                                                    |                                                              | MATRICULA NOMEALUNO                                |  |
|                                                          | Bacharelado em Engenharia Civil                                                    |                                                              |                                                    |  |
|                                                          | Bacharelado em Engenharia Civil                                                    |                                                              |                                                    |  |
| <b>Vinano da Vilho</b>                                   | Bacharelado em Engenharia Civil                                                    |                                                              |                                                    |  |
| Todosofter / Indonesia                                   | Bacharelado em Engenharia Civil                                                    |                                                              |                                                    |  |
| ando rin mais Hinakin con da Finanza                     | Bacharelado em Engenharia Civil                                                    |                                                              |                                                    |  |
|                                                          | Bacharelado em Engenharia Civil                                                    |                                                              |                                                    |  |
| <b>Scribnito /Tilingo - Insiga</b>                       | Bacharelado em Engenharia Civil                                                    |                                                              |                                                    |  |
| <b>Andrew Bar Trainer</b>                                | Bacharelado em Engenharia Civil                                                    |                                                              |                                                    |  |
| dia 41 March                                             | Bacharelado em Engenharia Civil                                                    |                                                              |                                                    |  |
|                                                          | Bacharelado em Engenharia Civil                                                    |                                                              |                                                    |  |
|                                                          | Bacharelado em Engenharia Civil                                                    |                                                              |                                                    |  |
| <b>CALCULATION FOR</b>                                   | Bacharelado em Engenharia Civil                                                    |                                                              |                                                    |  |
|                                                          | Bacharelado em Engenharia Civil                                                    |                                                              |                                                    |  |
|                                                          | Bacharelado em Engenharia Civil                                                    |                                                              |                                                    |  |
|                                                          | Bacharelado em Engenharia Civil                                                    |                                                              |                                                    |  |
|                                                          | Bacharelado em Engenharia Civil                                                    |                                                              |                                                    |  |
|                                                          | Bacharelado em Engenharia Civil                                                    |                                                              |                                                    |  |
| 8/Fad-St Toy                                             | Bacharelado em Engenharia Civil                                                    |                                                              |                                                    |  |
| Radiosa de Villa                                         | Bacharelado em Engenharia Civil                                                    |                                                              |                                                    |  |
| table - Alle 1994 states                                 | Bacharelado em Engenharia Civil                                                    | $\checkmark$                                                 |                                                    |  |
|                                                          | Pressione < <control>&gt; e clique na linha para selecionar vários nomes</control> |                                                              | $\langle$                                          |  |

<span id="page-4-2"></span>*Figura 3- Listagem de uma turma.*

O próximo passo consiste em selecionar as carteirinhas para impressão. O usuário pode utilizar o clique duplo em cima de um aluno ou selecionar o aluno e clicar no botão **"Selecionar"**. Com a tecla **CTRL** pressionada, o usuário pode realizar a seleção de vários alunos e então clicar no botão **"Selecionar"** para que todos estes alunos sejam inseridos na listagem de impressão.

[A Figura 4](#page-5-0) apresenta alguns alunos selecionados para a impressão de suas carteirinhas. Para remover um aluno desta listagem, o usuário deve clicar no aluno e logo após, clicar no botão **"Voltar"**. Para remover todos os alunos desta listagem, o usuário deve clicar no botão **"Limpar Tudo"**.

| Campus: Câmpus Goiânia                                                       | Ano: 2016<br>$\check{~}$ |                                                                                                    | Data de Vencimento:<br>- 12 |                                                                          |              |  |
|------------------------------------------------------------------------------|--------------------------|----------------------------------------------------------------------------------------------------|-----------------------------|--------------------------------------------------------------------------|--------------|--|
| I÷<br>F<br>$\overline{\mathbf{v}}$<br>Curso: Bacharelado em Engenharia Civil |                          |                                                                                                    |                             | Margem Superior: 9                                                       |              |  |
| $\backsim$<br>Turma: CIVIL.GO.1N                                             |                          |                                                                                                    |                             | MODELO DO FORMULÁRIO<br>Modelo 1 [4 por folha]<br>Modelo 2 [5 por folha] |              |  |
| <b>NUMMATRIC</b>                                                             | <b>NOME</b>              | <b>DESCRCURSO</b>                                                                                                    | $\land$                     | Carteiras selecionadas p/ impressão                                      |              |  |
|                                                                              |                          | Bacharelado em Engenharia Civil                                                                                                    |                             |                                                                          |              |  |
|                                                                              |                          | Bacharelado em Engenharia Civil                                                                                                    |                             | MATRICULA NOMEALUNO                                                      |              |  |
|                                                                              |                          | Bacharelado em Engenharia Civil                                                                                                    |                             |                                                                          |              |  |
|                                                                              |                          | Bacharelado em Engenharia Civil                                                                                                    |                             |                                                                          |              |  |
|                                                                              |                          | Bacharelado em Engenharia Civil                                                                                                    |                             | ٠                                                                        |              |  |
|                                                                              |                          | Bacharelado em Engenharia Civil<br>Bacharelado em Engenharia Civil<br>Bacharelado em Engenharia Civil<br>Bacharelado em Engenharia Civil<br>Bacharelado em Engenharia Civil<br>Bacharelado em Engenharia Civil<br>Bacharelado em Engenharia Civil<br>Bacharelado em Engenharia Civil<br>Bacharelado em Engenharia Civil |                             |                                                                          |              |  |
|                                                                              |                          |                                                                                                    |                             |                                                                          |              |  |
|                                                                              |                          |                                                                                                    |                             |                                                                          |              |  |
|                                                                              |                          |                                                                                                    |                             |                                                                          |              |  |
|                                                                              |                          |                                                                                                    |                             |                                                                          |              |  |
|                                                                              |                          |                                                                                                    |                             |                                                                          |              |  |
|                                                                              |                          |                                                                                                    |                             |                                                                          |              |  |
|                                                                              |                          |                                                                                                    |                             |                                                                          |              |  |
|                                                                              |                          |                                                                                                    |                             |                                                                          |              |  |
|                                                                              |                          | Bacharelado em Engenharia Civil                                                                                                    |                             |                                                                          |              |  |
|                                                                              |                          | Bacharelado em Engenharia Civil                                                                                                    |                             |                                                                          |              |  |
|                                                                              |                          | Bacharelado em Engenharia Civil                                                                                                    |                             |                                                                          |              |  |
|                                                                              |                          | Bacharelado em Engenharia Civil                                                                                                    |                             |                                                                          |              |  |
|                                                                              |                          | Bacharelado em Engenharia Civil                                                                                                    |                             |                                                                          |              |  |
|                                                                              |                          | Bacharelado em Engenharia Civil                                                                                                    |                             |                                                                          |              |  |
|                                                                              |                          | Bacharelado em Engenharia Civil                                                                                                    |                             |                                                                          |              |  |
|                                                                              |                          | Bacharelado em Engenharia Civil                                                                                                    | v                           |                                                                          |              |  |
|                                                                              |                          | Pressione < <control>&gt; e clique na linha para selecionar vários nomes</control>                                                                                                    |                             | $\langle$                                                                | $\mathbf{r}$ |  |

*Figura 4 – Carteirinhas selecionadas para impressão.*

<span id="page-5-0"></span>Por último, o usuário necessita configurar a **"Data de Vencimento"** das carteirinhas dos alunos, a **"Margem Superior"** que por padrão tem o valor **"9"** e o **"Modelo do Formulário"**, onde existem dois tipos: i) Modelo 1 (4 por folha) e ii) Modelo 2 (5 por folha). Após estas configurações, finalmente o usuário pode clicar no botão **"Imprimir"** para a geração das carteirinhas.

O relatório gerado é ilustrado na [Figura 5.](#page-6-0) No item 1, o usuário possui o botão para impressão do relatório. No item 2, tem-se a miniatura de todas as páginas do relatório. No item 3, tem-se os botões de navegação. O item 4 é apenas um botão para fechar o relatório. E por fim, no item 5, tem-se a quantidade de páginas do relatório.

<span id="page-6-0"></span>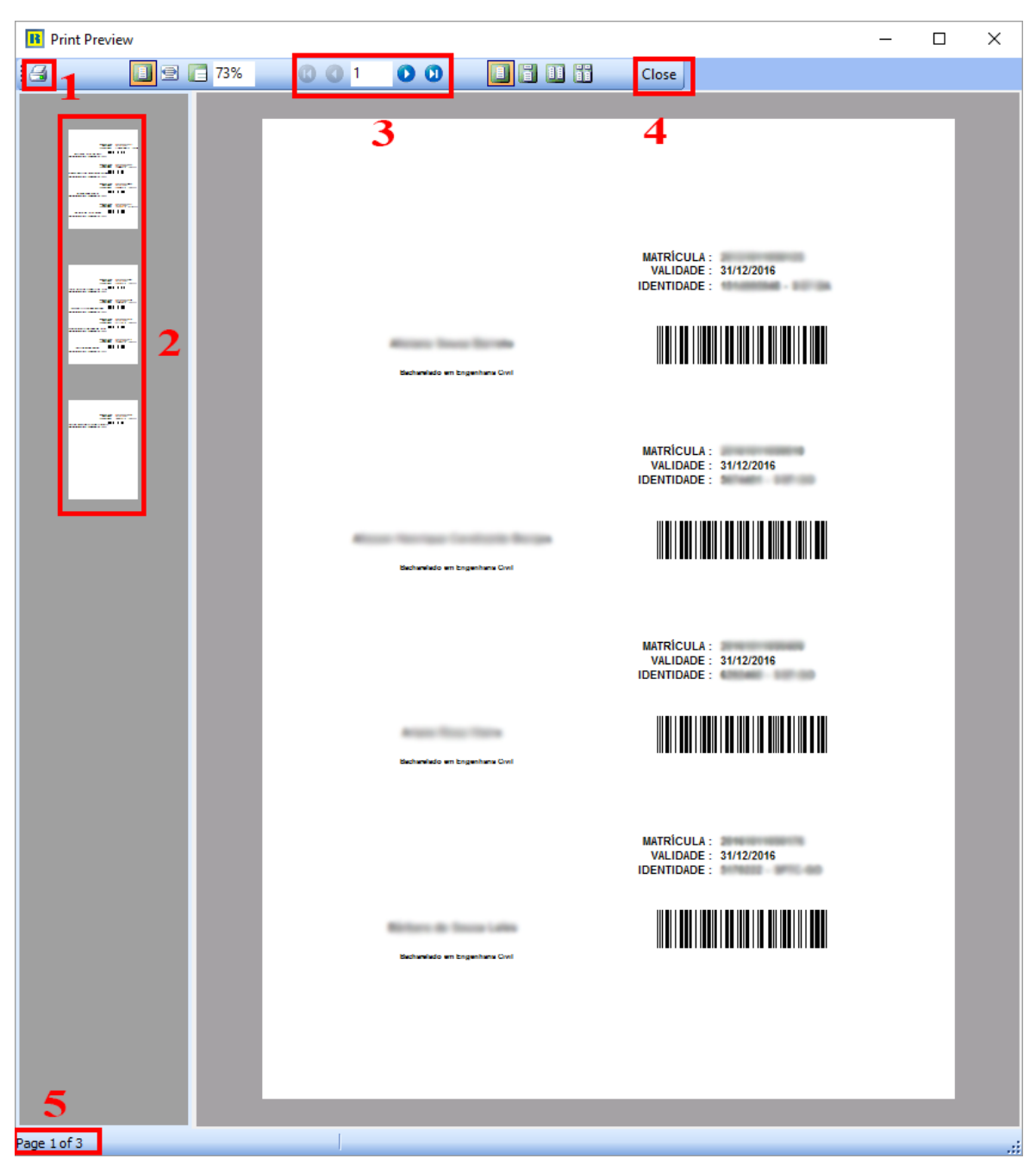

*Figura 5 – Relatório de geração das carteirinhas*

#### <span id="page-7-0"></span>**3. Área de trabalho (Busca por aluno)**

Na aba **"Geral"**, o usuário poderá escolher os alunos de forma individual para a confecção das carteirinhas. A [Figura 6](#page-7-1) apresenta a tela de busca por aluno, onde inicialmente, digita-se o nome completo ou parte do nome do aluno, de acordo com o Item 1 da [Figura 6.](#page-7-1) Após clicar no botão **"Pesquisar"**, o usuário receberá o resultado da consulta no quadro abaixo, de acordo com o Item 2 da [Figura 6.](#page-7-1) Após a consulta, o usuário deverá selecionar os alunos para a impressão das carteirinhas. A seleção é realizada através do clique duplo em cima do aluno ou selecionar o aluno e clicar no botão **"Selecionar"**. Todos os alunos selecionados estarão listados no Item 3 da [Figura 6.](#page-7-1) Posteriormente, os campos do Item 4 devem ser preenchidos e finalmente, no Item 5, o botão **"Imprimir"** irá gerar a impressão das carteirinhas.

<span id="page-7-1"></span>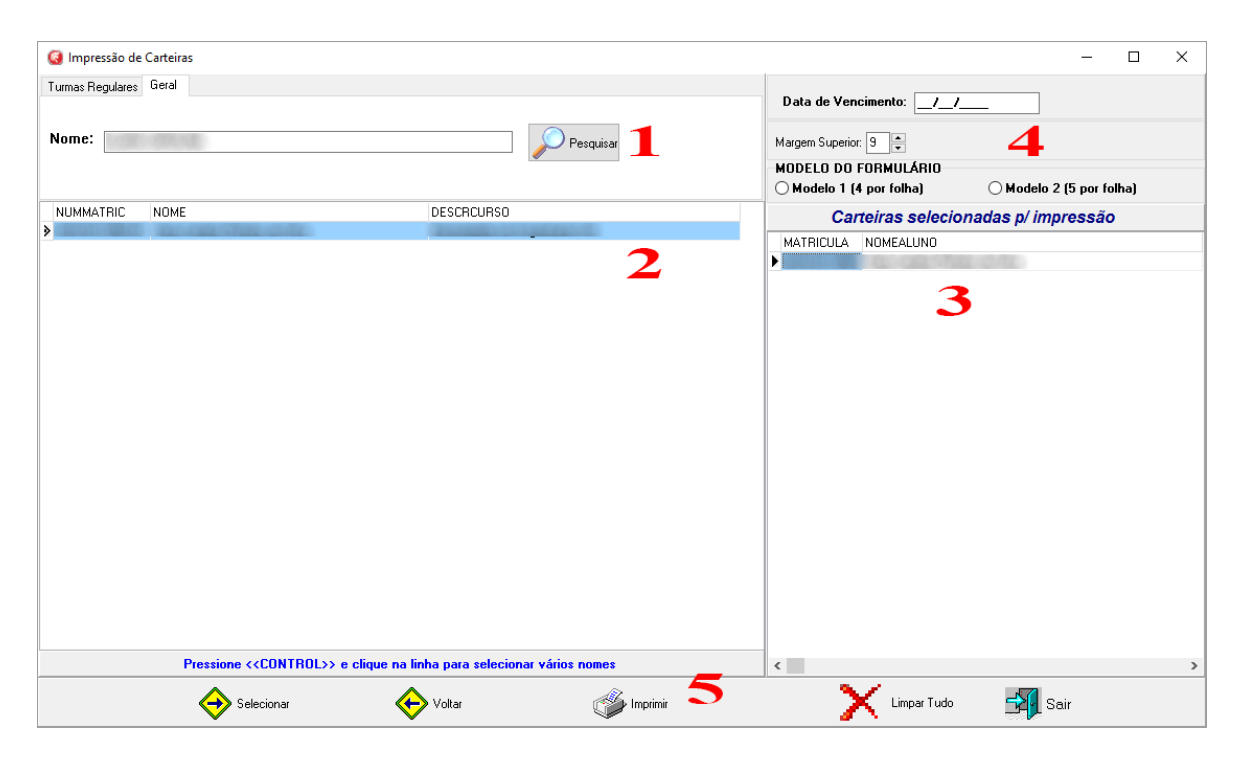

*Figura 6 – Tela de busca por aluno*

### <span id="page-8-0"></span>**4. Dúvidas e Suporte**

Em caso de dúvidas ou suporte, entrar em contato com a Diretoria de TI através do sistema [http://suporte.ifg.edu.br](http://suporte.ifg.edu.br/) ou pelos fones (62) 3612-2241.